#### **More OpenMP**

- **schedule** clause
- **collapse** clause (OpenMP 3.0)
- Matrix power example

# **Specifying Data Distributions**

Using just

#### **#pragma omp for**

leaves the decision of data allocation up to thecompiler

When you want to specify it yourself, use**schedule**:

**#pragma omp for schedule(....)**

See color Mandelbrot example...

Sequential performance:

4000 pixels: 2.59 seconds, 99% CPU

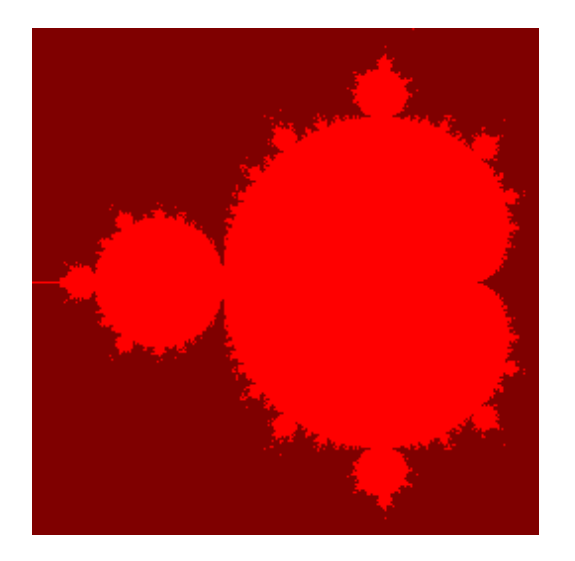

Measurements use a Xeon 4-CPU machine, gcc4.1.2, and Linux 2.6.23

4 processors, **schedule(auto)**

01.04 seconds, 239% CPU

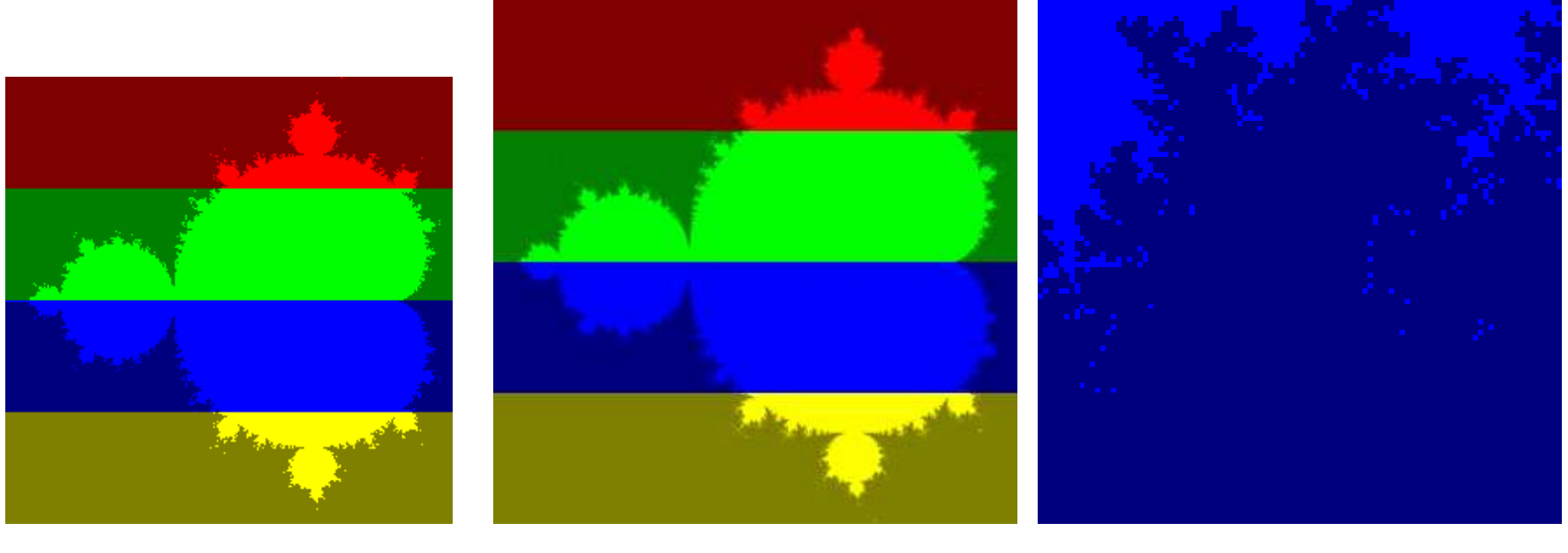

256 pixels

4 processors, **schedule(static)**

00.93 seconds, 267% CPU

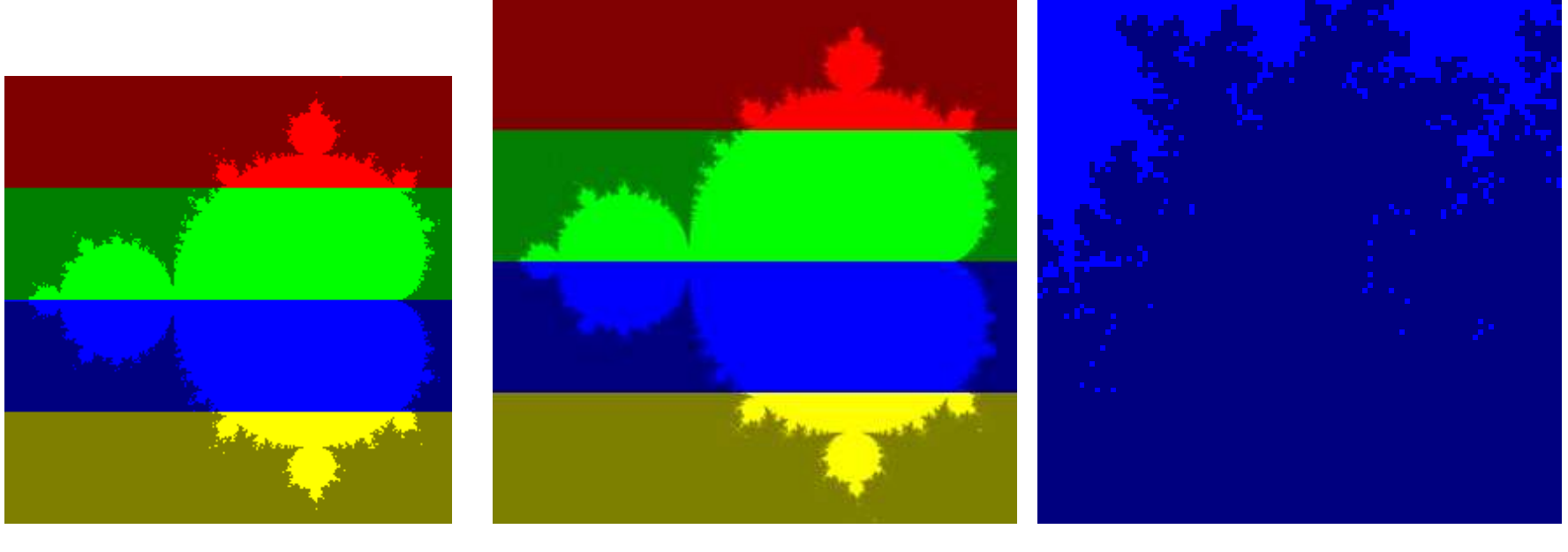

256 pixels

4 processors, **schedule(static, 1)**

#### 00.86 seconds, 289% CPU

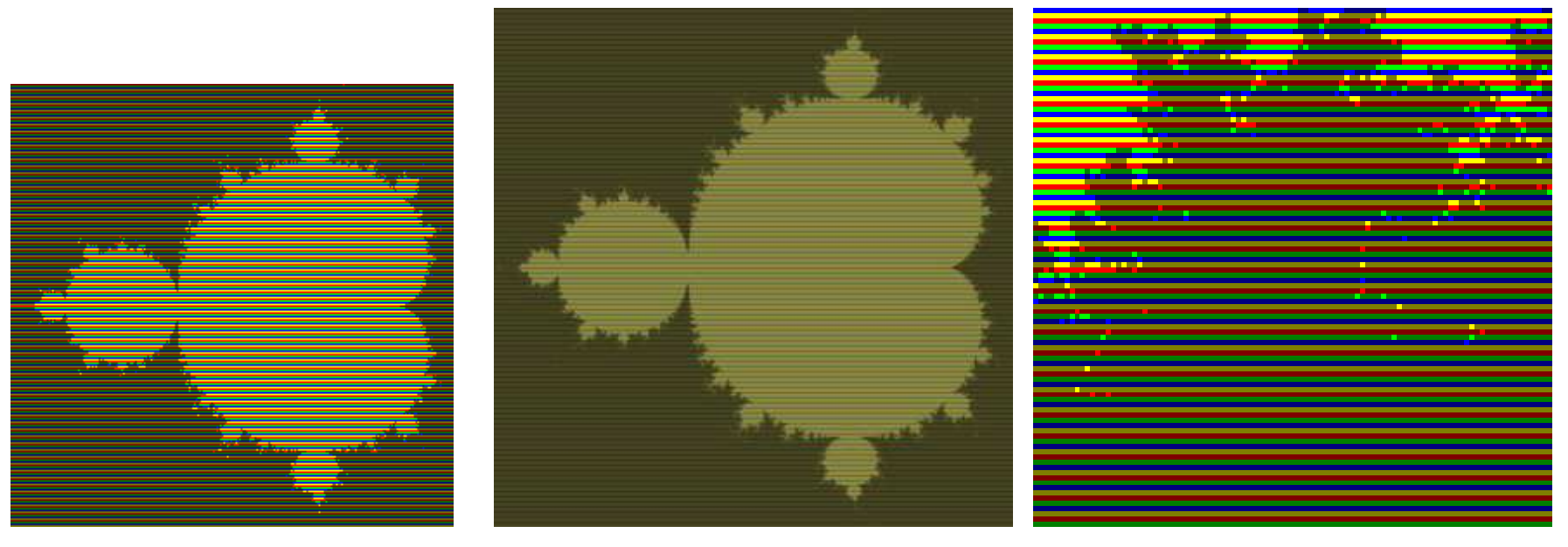

256 pixels

4 processors, **schedule(static, 10)**

00.85 seconds, 294% CPU

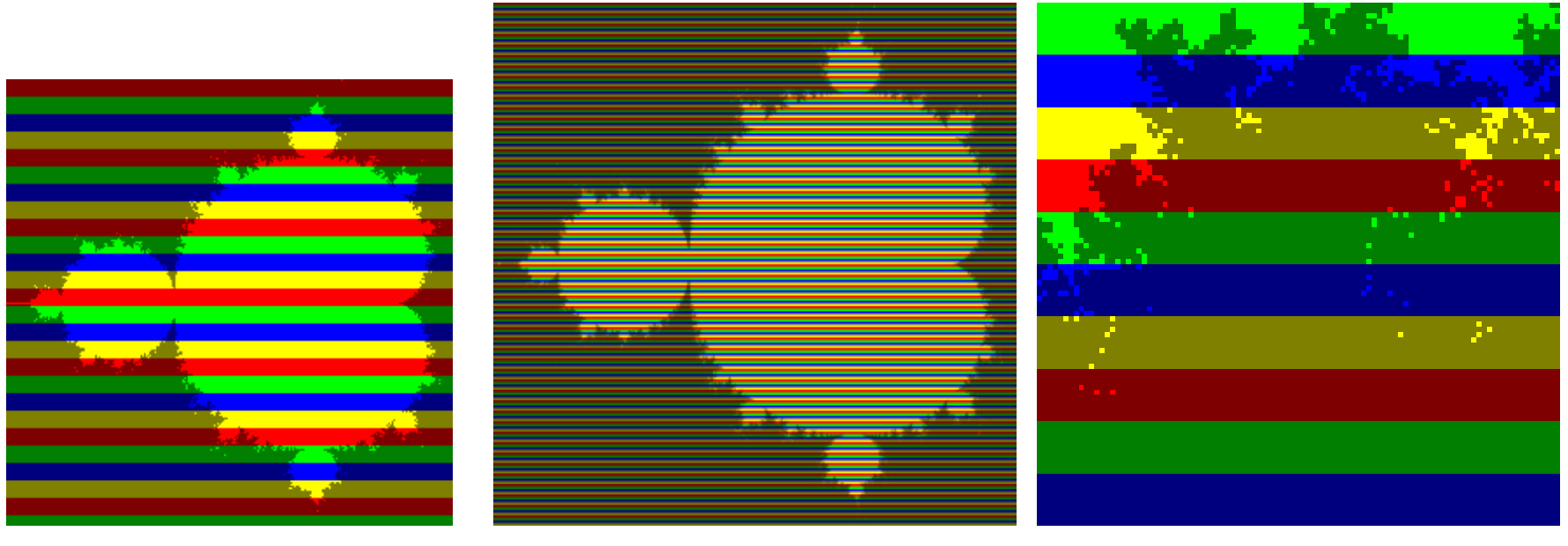

256 pixels

4 processors, **schedule(dynamic)**

#### 00.72 seconds, 350% CPU

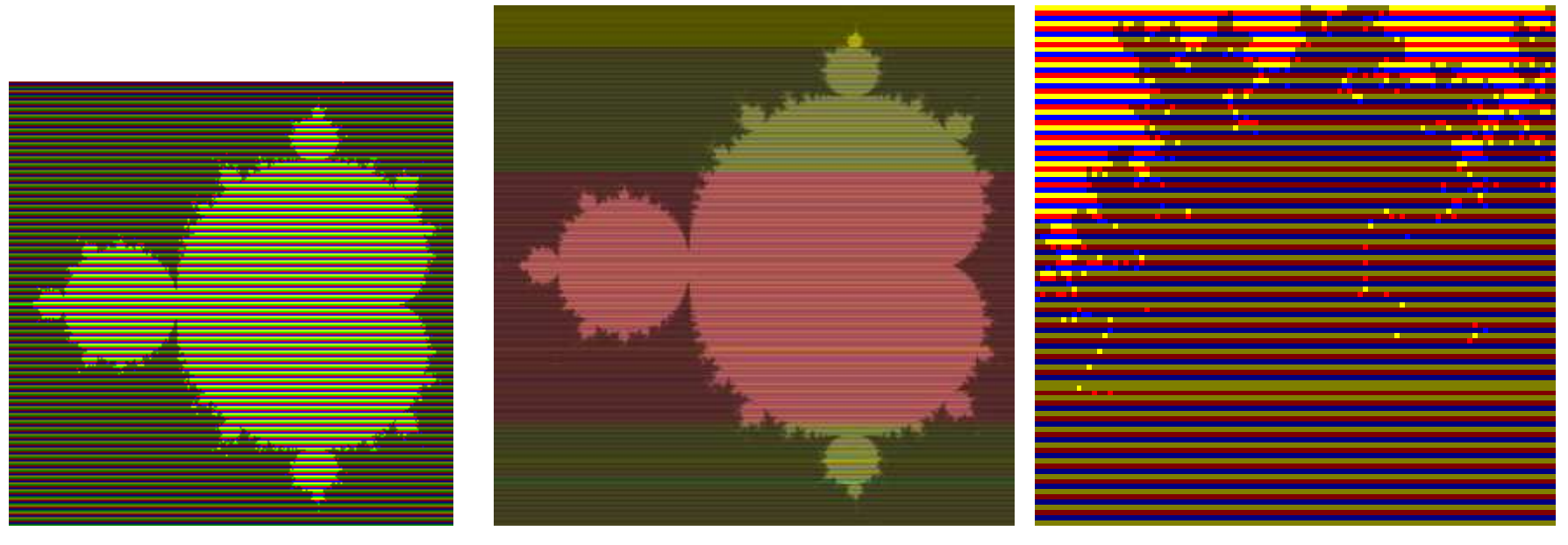

#### 256 pixels

4 processors, **schedule(dynamic, 10)**

00.66 seconds, 381% CPU

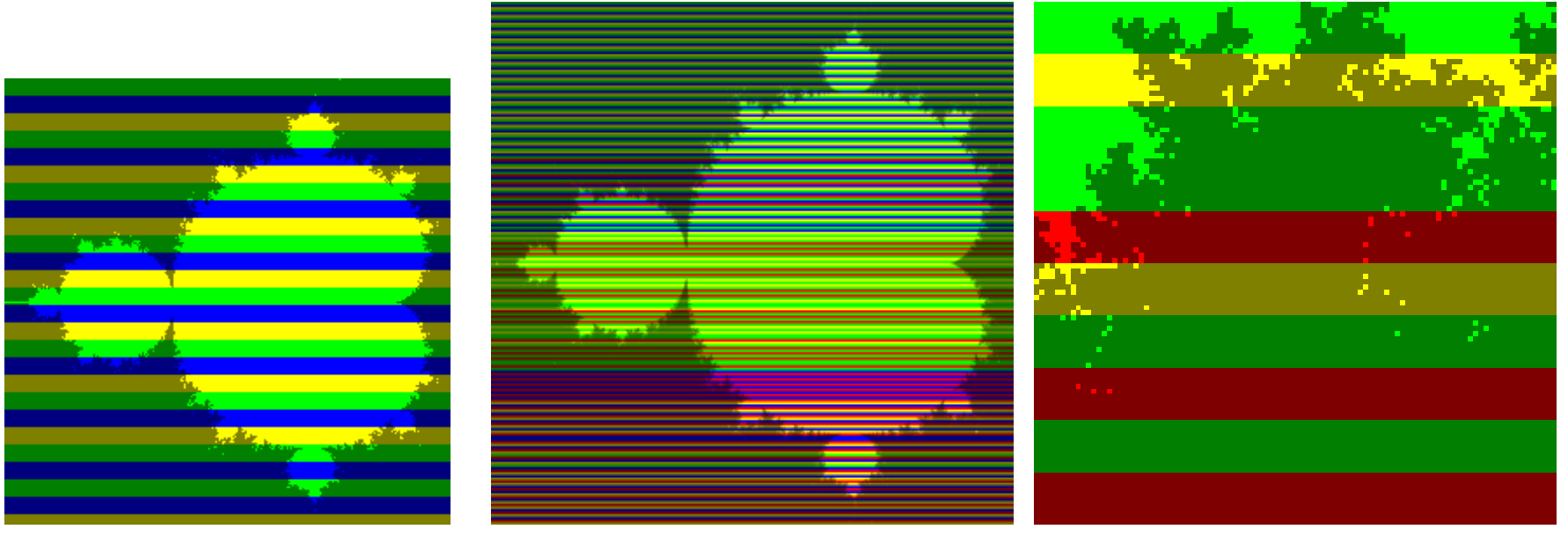

256 pixels

4 processors, **schedule(guided)**

00.83 seconds, 302% CPU

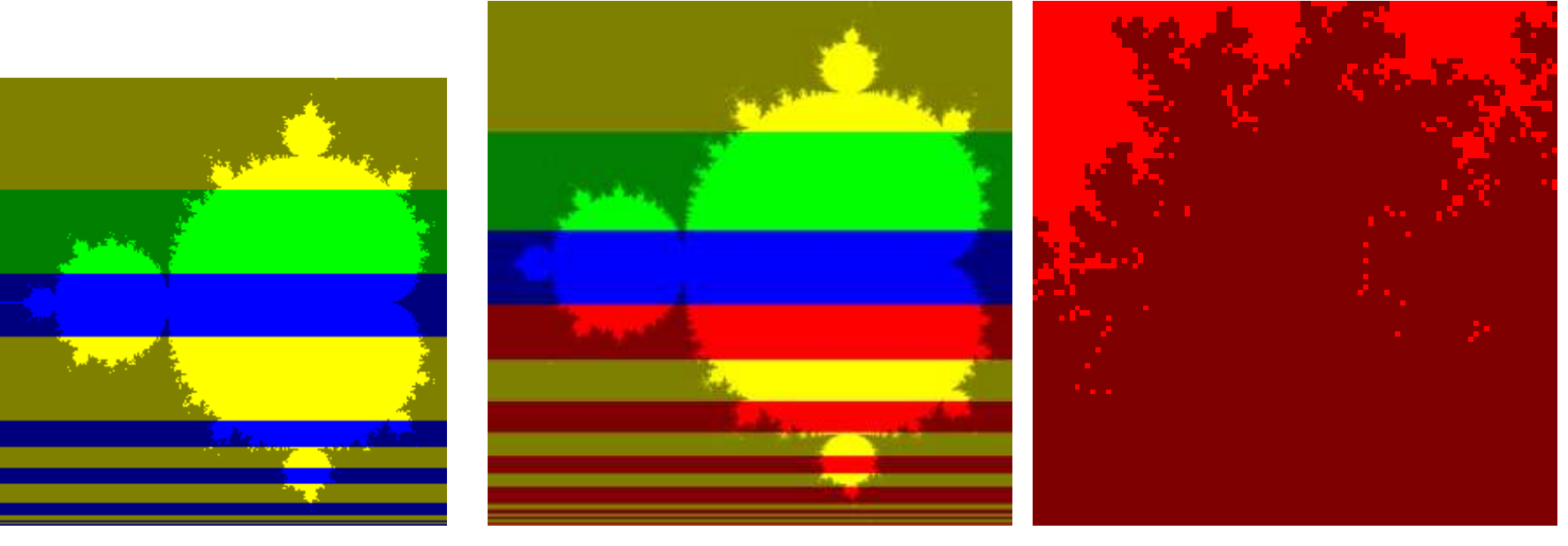

256 pixels

4 processors, **schedule(guided, 10)**

00.78 seconds, 318% CPU

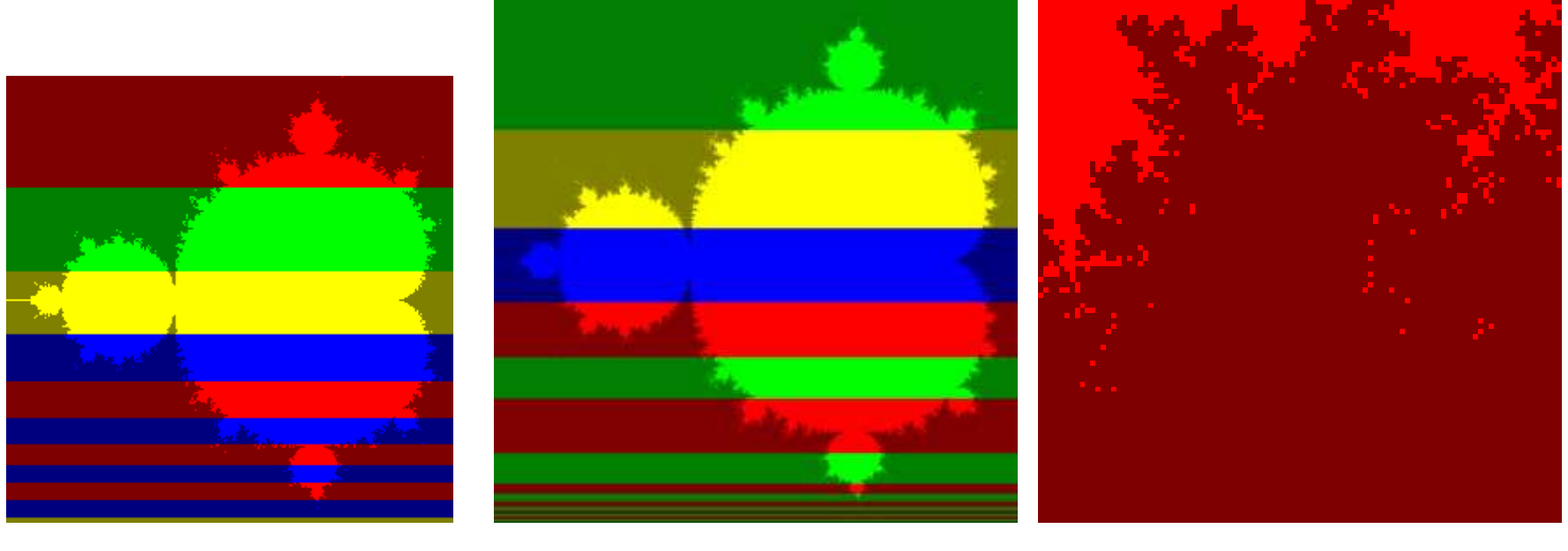

256 pixels

# **Collapsing Loops**

Suppose that we want to break up the Mandelbotimage in finer granularities than a line:

```
int y; ...
#pragma omp parallel for
for (y = 0; y < h; ++y) { int x; ...
 for (x = 0; x < w; ++x) { ... }}
```
With OpenMP 3.0 (not supported on CADEinstallation), you could use the **collapse** clause

```
int x, y; ...
#pragma omp parallel for collapse(2)for (y = 0; y < h; ++y)
 for (x = 0; x < w; ++x) { ... }
```